## Министерство науки и высшего образования Российской Федерации Федеральное государственное бюджетное образовательное учреждение высшего образования «Смоленский государственный университет»

Кафедра дизайна и декоративно-прикладного искусства

«Утверждаю» Проректор по учебно-методической работе \_\_\_\_\_\_\_\_\_\_\_\_\_\_\_\_\_ Устименко Ю. А. «09» сентября 2021 г.

## **Рабочая программа дисциплины Б1.В.ДВ.01.01 Книжная графика**

Направление подготовки: **44.03.01 Педагогическое образование** Направленность (профиль): **Дополнительное образование (в области дизайна)** Форма обучения: очная  $Kypc-2$ Семестр – 4 Всего зачетных единиц  $-2$ , часов  $-72$ Форма отчетности: зачет – 4 семестр

Программу разработал кандидат педагогических наук, доцент Устименко Ю.А., доцент Черткова В.И.

Одобрена на заседании кафедры «02» сентября 2021 г., протокол № 1

> Смоленск 2021

# **1. Место дисциплины в структуре ОП**

Дисциплина «Книжная графика» относится к дисциплинам по выбору (Б1.В.ДВ.01.01). Изучение данной дисциплины необходимо для успешного освоения дисциплины «Проектирование в промышленной графике», прохождения проектных практик и выполнения ВКР.

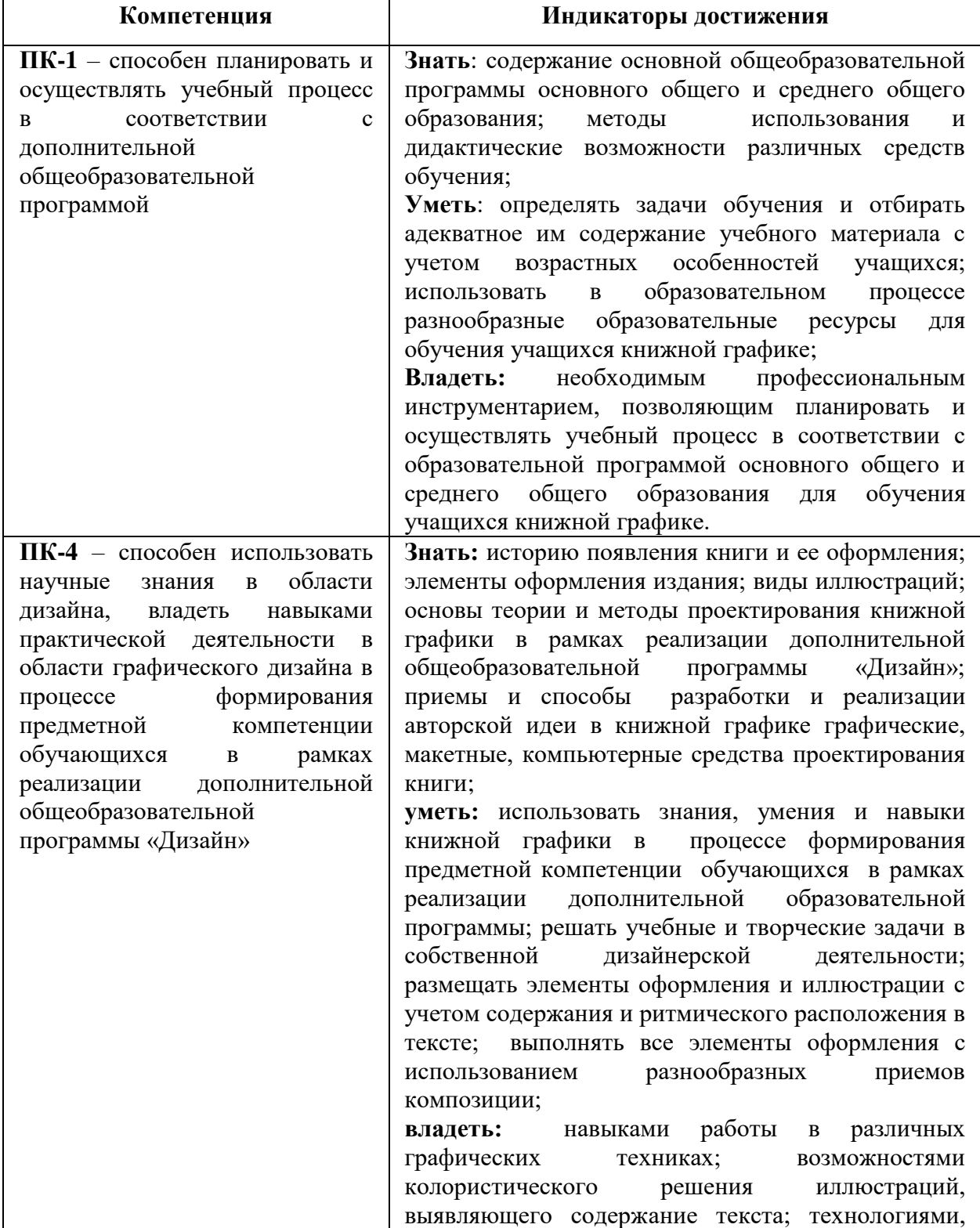

## **2. Планируемые результаты обучения по дисциплине**

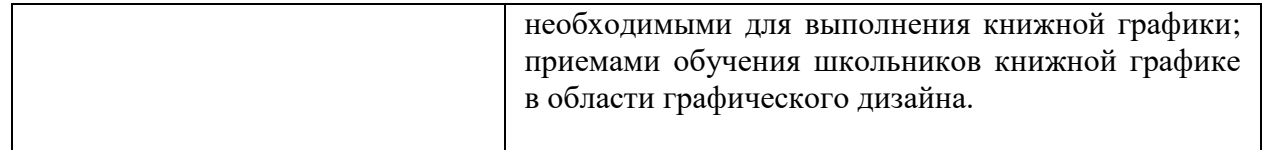

### **3. Содержание дисциплины.**

Программой дисциплины предусмотрено изучение теоретических основ книжной графики и иллюстрирования: элементов книжного оформления, принципы и приемы книжного иллюстрирования; освоение теоретических и технических приемов оформления печатного многостраничного книжного издания, знакомит с основными звеньями издательского процесса книжного производства, указывая на наиболее целесообразные методические принципы в системе проектирования книги как синтеза искусств: взаимосвязи форм, шрифта и иллюстрации; с созданием книги как единого целого текста, оформления и иллюстраций; работа над созданием книги: графическая обработка элементов оформления и иллюстраций выбранной книги, создание оригинал-макета книги.

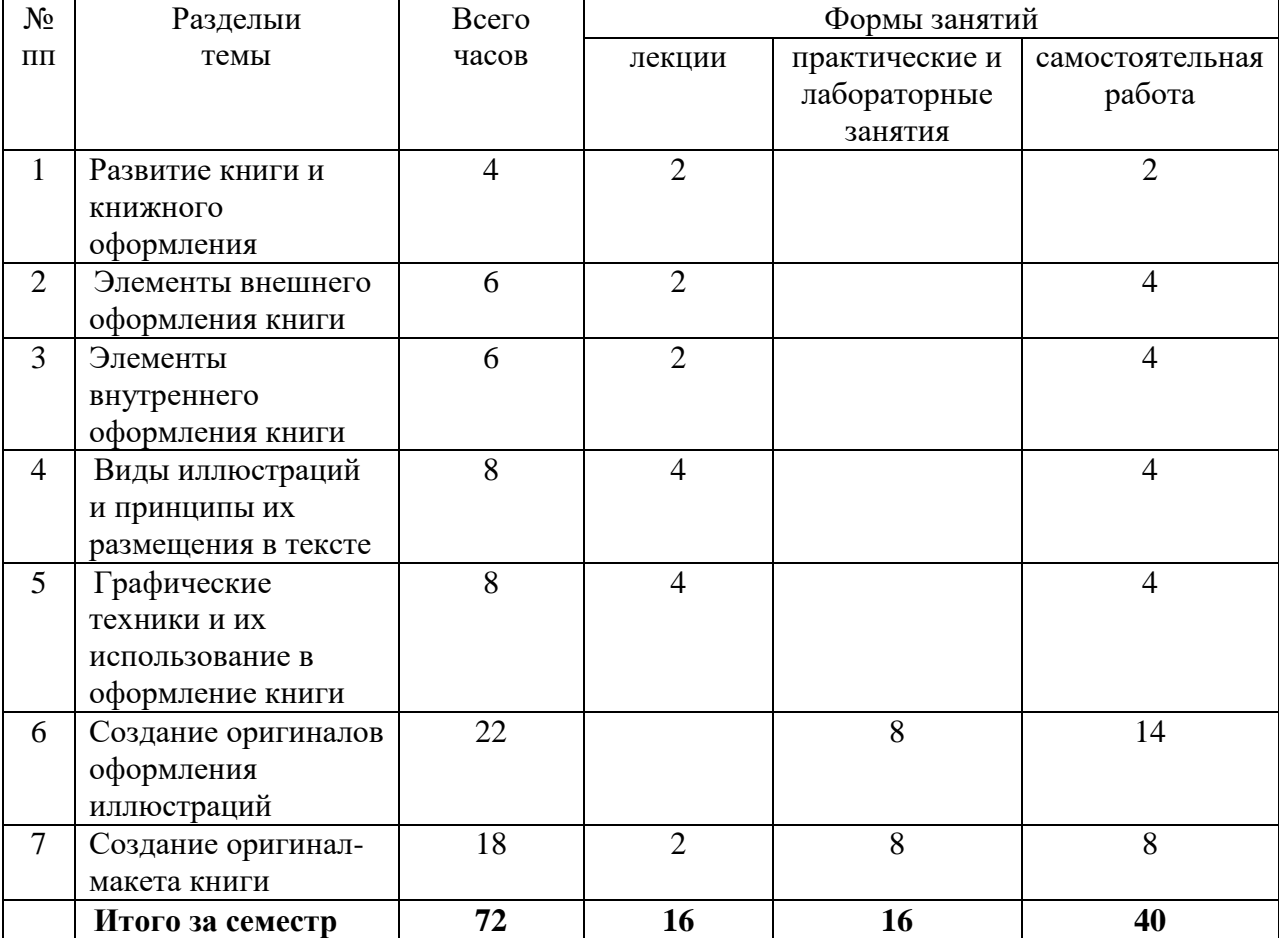

#### **4. Тематический план**

## **5. Виды учебной деятельности.**

## **Лекции**

## **1. Развитие книги и книжного оформления**

Не всегда книга имела тот вид, к которому мы привыкли теперь. Первоначально тексты писались на длинных, порой до нескольких метров, полосах папируса и скручивались в свитки. В Британском музее хранится папирус Гарриса длиной свыше 40 м.

В Месопотамии тексты писались на глиняных табличках, которые потом обжигались. В Древнем Риме существовал другой вид книги — полиптих. Это были скрепленные между собой ремешком деревянные дощечки — таблицы, покрытые воском, на которых процарапывали буквы. Такую книгу уже можно было листать, правда, страниц в ней было немного. Со II в. до н. э. начал применяться новый материал для письма — пергамент особо выделанная кожа. А с XIII в. в Европе основным писчим материалом становится бумага. Новые материалы для письма позволили создать и новый тип книги — кодекс. Книга состояла из сложенных в тетрадь листов, сшитых вместе. Она вмещала больше информации и была удобна для письма и чтения. Древнейшая из сохранившихся русских книг — «Остромирово евангелие» (1056—1057) — свидетельствует о высоком рукописном искусстве русских мастеров.

С появлением кодекса возникает и переплет, который вначале делали из дощечек, обтянутых кожей. Переплеты особо роскошных книг изготовляли из золота и серебра, украшали чеканкой, сканью, эмалью, жемчугом, драгоценными камнями. Старинные русские переплеты такого типа назывались окладами. В наших музеях хранятся великолепные образцы работ русских мастеров-ювелиров. Например, в Оружейной палате Московского Кремля вы можете увидеть золотой оклад евангелия, выполненный одним из лучших мастеров того времени — Гаврилой Овдокимовым в 1631 г.

Оклад украшен изящным сканым орнаментом из тонких извивающихся стеблей, цветов и листьев, залитых яркой эмалью, которая великолепно гармонирует с драгоценными камнями. Прекрасно скомпонованы и мастерски вписаны в круг фигуры евангелистов. Русские мастера XVII в. в совершенстве владели искусством украшения окладов.

С развитием книгопечатания меняется переплет книги. Он перестает быть уникальным произведением ювелирного искусства и в основном служит практическим целям предохраняет книгу.

В XVIII—XIX вв. большинство книг печаталось без переплета; и только владелец книги мог заказать его по своему желанию. На переплетах того времени наряду с именем автора и названием книги часто ставились инициалы владельца. Переплет больше говорил о вкусах и состоянии последнего, чем о самой книге. Появление типографских переплетов и участие в их создании художников внесли новую черту в художественный образ книги.

Сегодня распространены два вида переплета: цельнотканевые и составные. На цельнотканевые переплеты текст и изображение наносят краской или тиснением, часто употребляют бронзовую фольгу. Бывает рельефное тиснение без краски. Переплеты такого типа лаконичны, так как делаются в два-три тиснения. Чаще всего изображение на них сведено к знаку, символу. На составные переплеты, которые состоят из тканевого корешка и покрытых бумагой сторонок, можно репродуцировать многокрасочное изображение.

Книги выпускают не только в переплетах. Брошюры, журналы, книги в одну тетрадку часто выходят в обложках. Обложки делают из более плотной, прочной бумаги, на которой возможна многокрасочная печать. Обложка выполняет те же художественные функции, что и переплет. Оформительские средства, характер шрифта, изображение лаконично представляют характер книги, ее жанр, стилевые особенности.

На переплеты иногда надевают суперобложку, которая также является элементом художественного оформления книги. Она возникла из простой обертки и вначале носила только предохранительный и рекламный характер. В наше время суперобложка взяла на себя часть образной задачи переплета. Обычно под яркой, сложной суперобложкой переплет очень простой и лаконичный.

Обратная сторона переплетной крышки заклеивается сложенным пополам листом бумаги — это форзац. Он соединяет книжный блок с крышкой переплета. Форзац может быть

просто белой или цветной бумагой, декоративно-орнаментальным или содержать сюжетное изображение. Форзац — это графическое предисловие к книге, вступление, где художник создает нужное настроение, готовит к встрече с героями. Бывают книги и с двумя разными форзацами — в начале и в конце.

Книга начинается титульным листом. Титульный лист может быть разворотным, занимая вторую и третью страницы, в некоторых изданиях имеется авантитул, расположенный на первой странице. На титуле помещаются основные сведения: название книги, фамилия автора, наименование издательства, место и год издания. Отдельным разделам книги иногда предшествует шмуцтитул, где помещаются их названия.

Титульные листы бывают наборными или рисуются художником. Он сочиняет не только композицию листа, но и характер начертания букв. Высокого совершенства достигали русские типографы в XVIII—XIX вв., создавая наборные титулы и используя для их украшения лишь политипаж — небольшую стандартную гравюру — клише, набор которых имелся в каждой типографии. На титуле встречаются и сложные, многофигурные композиции, и изящные гравюры-аллегории. Титульному листу иногда предшествует фронтиспис. На нем обычно изображается автор книги или лицо, которому книга посвящена, но может помещаться рисунок, отображающий идею произведения, или иллюстрация к главному эпизоду книги. В старой книге фронтиспис был часто единственной иллюстрацией.

Мастера рукописной книги стремились к гармоническому расположению текста, иллюстраций, украшений. И уже тогда сложились основные формы оформления книжной полосы — страницы.

Первая страница начинается со спуска, отступа. Этим по традиции оставляется место для художника, где он рисует заставку, украшение или иллюстрацию, начинающую книгу. Особое внимание уделялось и первой букве — буквице. Ее рисовали особенно нарядной, узорчатой, яркой. Чаще всего буквица была красной, отсюда и название первой строки — «красная строка».

Рисованная буквица как элемент оформления дошла и до наших дней. Она то появляется в изобразительном орнаментальном окружении, то соседствует с изображением или вписывается в него, то сама становится фантастическим предметом.

Последняя полоса в книге, главе или разделе может завершаться орнаментальнодекоративной или сюжетной концовкой.

Все рассмотренные элементы книги относятся к ее оформлению. Но есть еще иллюстрации, они появились и сопровождают книгу с самых давних времен.

История развития иллюстрации неотделима от развития книги. Нам известны рисунки, сопровождающие текст «Книги мертвых», египетского папирусного свитка 1400 г. до н. э. Были иллюстрации и в древнейшей печатной книге (свитке) «Алмазная Сутра» (Китай, 868 г.). Средневековые рукописные книги украшались великолепными миниатюрами, их выполняли лучшие художники. Такие книги уникальны и бесценны, не зря ими гордятся национальные музеи и библиотеки.

В десяти томах Лицевого летописного свода (иллюстрированной летописи) Ивана Грозного насчитывается свыше 16 тыс. миниатюр, посвященных разнообразным событиям русской истории. Круг предметов, изображенных художниками, достаточно широк — это здания, оружие, одежды, предметы быта. По этим миниатюрам можно судить о людях того времени, о внешних приметах их частной и общественной жизни.

С появлением и развитием книгопечатания рисованные миниатюры вытесняются из книги гравюрами. Вначале иллюстрации резались на одной доске с текстом, они были лаконичны, немногословны и, как правило, очень хорошо гармонировали со шрифтом, образуя единый графический лист.

Исполнение иллюстраций в резцовой гравюре на меди или офорте открыло перед

художниками новые возможности. Стало возможным передавать глубину пространства, эффекты света, фактуру. Такие иллюстрации печатались на отдельном листе и вклеивались в книгу.

С распространением ксилографии и литографии значительно возрастают тиражи иллюстрированных книг, к иллюстрированию привлекается широкий круг рисовальщиков. Иллюстрация-гравюра имела двух авторов: художника, придумавшего и нарисовавшего ее, и гравера, который ее вырезал. Так они и подписывались: слева — художник, справа — гравер. Известны случаи их долгого и плодотворного сотрудничества. Неразделимы, например, имена А. Агина и Е. Бернардскоги, создавших великолепный цикл гравюр-иллюстраций к поэме Н. В. Гоголя «Мертвые души».

Фотомеханический способ репродуцирования дал возможность уже в XIX в. воспроизводить иллюстрации, выполненные в любой технике, будь то карандаш, перо, акварель, гуашь и даже масло. А сколько комбинированных техник изобретают художники, какие неожиданные материалы применяют, работая над иллюстрациями! Широкоизвестный, уже вошедший в советскую классику цикл иллюстраций Е. А. Кибрика к драме «Борис Годунов» А. С. Пушкина сделан чернилами для авторучки. А иллюстрации В. В. Лебедева к книге С. Я. Маршака «Усатый-полосатый» выполнены цветными карандашами. Рисунки получились яркие, воздушные и мягкие.

Выбор материала, изобразительного языка, принцип построения книги не произвольны, они диктуются характером и стилем литературного произведения. Напряженный драматизм У. Шекспира или лиричность рассказов А. П. Чехова находит свое пластическое выражение в великолепных иллюстрациях Б. А. Дехтерева и Д. А. Дубинского, разных по характеру, но точно и тонко передающих замысел писателей.

По месту, занимаемому в книге, иллюстрации делятся на разворотные (они помещаются на двух страницах), страничные (полосные), полуполосные и мелкие. Иллюстрации, окруженные с двух и более сторон текстом, называются оборочными.

Своеобразие иллюстрации в том, что она не самостоятельна по сюжету. Художник как бы помогает автору, делает зримыми его образы, идеи.

Работая над иллюстрацией, художник решает самые разнообразные профессиональные проблемы: композиционной организации, декоративности, эмоциональной выразительности, стилистического соответствия духу литературного произведения, изображаемой эпохе.

Для лучших образцов русской и советской иллюстрации характерно стремление к передаче психологической стороны повествования, создание реалистических, достоверных образов.

Но книжная иллюстрация — часть книги. Художник должен учитывать вид издания, способ воспроизведения, формат, соседство со шрифтовой полосой, наличие графических украшений, чтобы найти гармоническое решение, создать художественный образ иллюстрированной книги

## **2. Элементы внешнего оформления книги**

К внешним элементам книги относятся: формат, объем, форзац, переплет, обложка, суперобложка. К внутренним элементам: текст, титульные листы, книжные полосы, справочно-вспомогательные элементы. Взаимосвязь всех элементов книги, их последовательность называется композицией книги.

Переплет

Своеобразным портретом книги является ее переплет, который относится также к внешним элементам книги. Назначение переплета состоит в том, чтобы соединить тетради книжного блока и предохранить его от повреждений, также служит элементом художественного оформления книги.

Рукописные и первопечатные книги переплетались в доски, обтянутые кожей, украшались металлическими (золотыми, серебряными) наугольниками, жуками, средниками и др. В переплетах XVII—XVIIIвв. применялись телячья кожа, сафьян, бархат, парча. Появление вXIXв. издательского переплета приводит к его демократизации, когда был изобретен новый материал для переплетного дела – коленкор, что позволило резко повысить качество издательского переплета.

Сейчас для переплета используют бумагу, ткани (коленкор, ледерин, ситец, штапель), различные виды пластиков. Часть книг выпускается без переплета в мягкой бумажной обложке.

Переплет состоит из сторонок и корешка. Сторонки переплетной крышки – это детали переплетной крышки из листов картона или другого плотного материала, имеющие формат издания. Различают переднюю и заднюю сторонки переплетной крышки.

Корешок,как часть переплетной крышки, соединяет его переднюю и заднюю сторонки, является местом скрепления тетрадей или листов книжного блока. В зависимости от устройства переплеты бывают нескольких видов:

– цельные– сторонки и корешок изготавливаются из целого листа какого-либо материала (картона, ткани или пластмассы);

– цельноклееные – картонные сторонки оклеиваются с внешней стороны целым куском материала: бумагой (цельнобумажные) или тканью (цельнотканевые);

– составные– картонные сторонки соединены между собой тканевым корешком и оклеены с внешней стороны бумагой или тканью, отличной от корешковой.

В зависимости от жесткости сторонок переплетные крышки могут быть жесткими и гибкими.В гибких крышках сторонки делаются из тонкого картона или плотной бумаги. Для изготовления жестких крышек применяется упругий прочный картон.

Переплетные крышки могут быть с кантом– т.е. с краями, несколько выступающими за обрез книжного блока иобрезными(без кантов) – т.е. обрезанными вместе с книжным блоком.

Наверхний и нижний края корешка наклеивается тканевая лента или полоска тесьмы шириной 13—15 мм с утолщенным и цветным краем, которая называется каптал (от лат. – головка). В книге в верхней части корешка может быть приклеена ленточка-закладка –ляссе.

Обложка

К внешним элементам книги относится также обложка – бумажное покрытие издания, которое содержит выходные сведения и является элементом внешнего оформления книги.Суперобложка (от лат.Super– сверху) – это бумажная или тканевая обертка, надеваемая на переплет и основную обложку, приклеенную к книжному блоку. Суперобложка держится на переплете с помощьюклапанов– широких отворотов, загибаемых во внутреннюю сторону. В некоторых случаях суперобложка может быть приклеена к корешку обложки. Назначение суперобложки многообразно: она оберегает книгу от загрязнения, повреждения, придает книге особое изящество, делает ее привлекательной, служит рекламой книги, выступает как элемент книжного украшения.

Существуют еще такие внешние элементы книги, как футляр. Это коробка, предназначенная для хранения издания. Имеются такие разновидности футляра, как обертка – футляр из бумаги, в который заключают комплектное издание с приложением. Иногда издатели надевают на книгу так называемую манжетку – узкий лист бумаги, склеенный в виде кольца, или не склеенную полоску бумаги, которую заворачивают со стороны переплета – она называется бандероль.

В переплет вкладывается книжный блок, состоящий из тетрадей. Книжная/журнальная тетрадь – это составная часть блока издания, полученная в результате фальцовки печатного листа.

Книжный блок– это основная часть материальной конструкции издания, состоящая из компонентов листов, расположенных в определенной последовательности, скрепленных между собой для вставки в переплетную крышку или обложку.

Блок и переплетная крышка скреплена односгибным листом бумаги, одна сторона которого наклеивается на внутреннюю сторону передней переплетной крышки и называется форзац. Он может представлять собой конструкцию из двух склеенных листов. Форзац служит защитой от загрязнения первого и последнего листов книги, а также является элементом художественного оформления. Он может быть декоративным и сюжетнотематическим, но чаще всего бывает гладким, из белой или цветной бумаги.

Таким образом, как мы показали, в техническом и художественном отношении переплет прошел определенные стадии развития, поэтому он может дать ценные сведения о книге, так как на нем помещают ряд выходных сведений об издании и различные элементы художественного оформления.

#### **3. Элементы внутреннего оформления книги**

Текст

Текст, передающий содержание, является основной частью книги. По характеру набора текст подразделяется на простой и сложный.

Простой текст не требует применения разнообразных шрифтов и приемов набора, имеет одинаковую длину строки. Он может быть сплошным (без выделений) и с выделениями.

Сложный текст требует применения различных шрифтов и приемов набора. В нем встречается много выделений. Выделения в тексте делаются полужирным или курсивным шрифтом, а также с помощью разрядки, которая достигается увеличением пробела между буквами. Крупные отрывки текста выделяются шрифтом меньшего размера, иногда с отступом от левого края книжной полосы. Существуют также комбинированные методы выделений, представляющие собой сочетания шрифтовых и нешрифтовых приемов.

К сложным видам текста относятся стихотворный и драматический тексты, формулы, таблицы, словарный и энциклопедический тексты, библиографический текст.

Стихотворный текст отличается различной длиной строк, которые нередко располагаются «лесенкой».

Драматический текст состоит из нескольких элементов: имена действующих лиц, реплики и ремарки автора. Чтобы различить эти элементы при чтении, применяются различные полиграфические приемы.

Таблицы помимо текста содержат цифры и состоят из ряда граф (колонок), часто снабженных заголовками. Для большей четкости и лучшего восприятия таблицы обычно разделяют линейками и отделяют от текста рамкой или также линейками.

Формулы состоят из цифр, буквенных обозначений, различных математических и химических знаков и пр. Формулы сложного состава набираются шрифтами различных алфавитов, начертаний и кеглей.

Словарный и энциклопедический тексты требуют экономного расположения, которое достигается применением шрифта мелких кеглей. Для этих текстов характерны многочисленные выделения (основное слово, фонетическая транскрипция, перевод, ссылочные слова и пр.).

Библиографический текст в пределах одного издания строится по однотипной схеме, со строго последовательным расположением элементов описания (автор, название, место издания, издательство и т.д.).

В зависимости от назначения книжный текст подразделяется на основной и справочно-вспомогательный. Основной текст передает содержание книги. К справочновспомогательному тексту относятся все другие виды текстов.

Формат (поля)

Текст размещается на страницах или книжных полосах. Книжные полосы различаются по размеру. Площадь страницы, занятая текстом и иллюстрациями, называется форматом или размером полосы набора.

Формат книжной полосы при одном и том же формате издания может быть различен. Чем больше формат полосы, тем меньше поля, и наоборот. Для каждого формата книг в издательской практике применяются три-четыре варианта книжной полосы. Формат книжной полосы определяется различного рода требованиями к длине строки, размером и соотношением полей.

Книжная страница имеет четыре поля: корешковое (внутреннее), верхнее, наружное (боковое) и нижнее. Роль полей в книге разнообразна. Они предохраняют края текста от порчи и загрязнения. На белом поле отдыхает глаз после чтения каждой строки. Правильные размеры полей придают книжным страницам композиционную завершенность.

Соотношение полей в книге определяется существованием оптического центра страницы, процессом чтения, требованием композиционного единства разворота. В книжных изданиях обычного типа верхнее поле должно быть больше корешкового, наружное боковое – больше верхнего, а нижнее – больше наружного бокового. Наибольший контраст должен быть между наружным боковым и нижним полем. Это объясняется тем, что на нижнем поле обычно ставится колонцифра, отчего это поле кажется меньше своих фактических размеров. Наименьшая разница допускается между корешковым и верхним полем, т.к. корешковое поле приходится на сгиб книги и кажется поэтому меньшим по сравнению с верхним полем.

Разновидности полос

В книжных изданиях существуют три разновидности полос, следующих друг за другом в определенной последовательности: начальные, рядовые и концевые.

1). Полосы, на которых размещается начальный текст книги или ее разделов (частей, глав) называются начальными. Текст на этих полосах начинается с т.н.спуска– отступа от верхнего края полосы до начала текстовых строк. Поэтому начальные полосы также называют спусковыми.

Заставка– один из древнейших приемов оформления начальной страницы, встречающийся еще в рукописной книге. Заставки могут быть нескольких видов: линейные, орнаментально-декоративные и сюжетно-тематические.

Линейные заставки бывают наборными и рисованными (светлыми, полужирными, двойными, бордюрными, эмблематическими).

Орнаментально-декоративные заставки состоят из сочетания геометрических или стилизованных изобразительных элементов.

Сюжетно-тематические заставки – наиболее сложный тип заставок. Представляют собой миниатюрную книжную иллюстрацию, вынесенную на спусковую полосу.

В некоторых изданиях в верхней части спусковой полосы помещается заголовок книги или ее разделы – т.н. шапка.

Элементом художественного оформления начальной полосы служит прописная буква текста или главы – буквица(инициал). Буквицы бывают наборные – шрифтовые (т.е. крупнокегельные литеры данной гарнитуры шрифта), рисованные и гравированные.

В пределах одного издания спусковые полосы требуют единого оформления.

2). Полосы, на которых размещается окончание текста книги или одного из ее разделов, называют концевыми. Концевые полосы, как правило, заполняются текстом не до конца. Это может быть усилено набором последних строк в форме перевернутого треугольника; постепенное укорочение строк вызывает ощущение «иссякания» текста.

Подобно начальной полосе, концевая полоса может быть завершена графическим

элементом – концовкой. Как и заставки, концовки бывают линейными, орнаментальнодекоративными и сюжетно-тематическими.

3). Все остальные полосы в книге, кроме начальных и концевых, называются рядовыми. На рядовых полосах располагается как текстовый, так и иллюстративный материал.

Иллюстрации

Существует несколько способов расположения иллюстраций внутри полосы:

Открытое расположение – вверху или внизу полосы, так, чтобы текст примыкал к иллюстрации только с одной (верхней или нижней) стороны;

в разрез полосы – так, чтобы текст располагался выше или ниже иллюстрации;

в оборку – так, чтобы текст примыкал к иллюстрации с нескольких сторон. В этом случае иллюстрация получается как бы «обобранной» строками текста, укороченными по сравнению с остальной частью полосы;

с выходом на поля. Это позволяет поместить довольно крупную иллюстрацию в книге даже небольшого формата;

на полях. Такой способ, требующий увеличения полей, употребляется особенно часто в детских и научно-популярных изданиях;

на отдельных полосах(полосные). Так располагают иллюстрации крупного формата или т.н. таблицы – группы однотипных иллюстраций;

Иллюстрации могут быть также расположены в виде альбома или приложения в конце книги.

Рядом с титулом книги на левой странице помещается фронтиспис(лат.Frons, frontis– лоб +aspicero– глядеть) – иллюстрация, имеющая обобщающее значение. В качестве фронтисписа может быть помещен портрет автора книги. При распашном титуле фронтиспис помещается между титулом и первой страницей книги.

Справочно-вспомогательные элементы

Помимо основных элементов (текста, иллюстраций, таблиц, формул и т.д.) на книжных полосах помещается и справочно-вспомогательные элементы: колонтитулы, колонцифры, сигнатуры и нормы.

Колонтитул – это данные, помещаемые в некоторых изданиях над каждой полосой текста. Колонтитул, в который помещается имя автора и заглавие книги, называется постоянным (или «мертвым»). Колонтитул, отражающий рубрикацию книги (название разделов, глав, параграфов), называется переменным(или скользящим).

Чаще всего колонтитулы применяются в изданиях значительного объема, тексты которых делятся на большое количество разделов. Колонтитул может отделяться от остального текста колонлинейкой.

Колонцифра– это порядковый номер страницы, который располагается посередине или сбоку нижнего или верхнего поля страницы. На верхнем поле колонцифра помещается только при наличии колонтитула.

Сигнатура– (лат.Signaturа –signare– обозначать, указывать). Это обозначение порядкового номера печатного листа книги (тетради), которое помещается в нижнем внутреннем углу первой полосы каждого печатного листа и повторяется со звездочкой на его третьей полосе.

Рядом с сигнатурой ставится норма– сокращенное название книги, номер типографского заказа или фамилия автора. Так как книги чаще всего состоят из 16 страничных тетрадей, то нормы и сигнатуры ставятся соответственно на 17, 33, 49 и т.д. страницах. Нормы и сигнатуры облегчают контроль при фальцовке и комплектации книжного блока.

## **4. Графические техники и их использование в оформление книги**

Гравюра в зависимости от материала, способа его обработки (гравирования) механического (резьба, процарапывание) или химического (травление), от вида "глубокой", "высокой" или "плоской" печати делится на следующие техники: ксилография, линогравюра, цинкография, литография, гравюра на картоне, гравюра резцом на меди, офорт, меццо-тинто, акватинта, сухая игла и др. Гравюры могут быть выполнены в одной из этих техник или в их сочетании, в черно-белом или в цветном вариантах.

Ксилография - вид гравюры, получение изображения с плоской деревянной печатной формы. На доску продольного распила с гладко выструганной поверхностью художник наносит свой рисунок карандашом или пером. Затем вырезает особыми ножами и выдалбливает долотцами промежутки между линиями рисунка (то есть то, что должно остаться белым на оттиске). Что в оттиске должно превратиться в черные линии и пятна, образует на доске своеобразные хребты выпуклого рельефа. Краска на доску накатывается валиком. На отпечатке изображение получается обратным (как в зеркале). Печатают ксилографию на бумаге типографской краской от руки или простым типографским прессом. Ксилография проще, дешевле в исполнении гравюры на металле, но естественней и органичней для книжной иллюстрации. Существует и цветная ксилография. Сколько цветов должен содержать отпечаток, столько досок нужно выгравировать (отличие их в площади выемок, чем меньше выемок, тем больше цвета отпечатывается на бумаге).

Линогравюра - способ гравирования на линолеуме. Линолеум как материал обладает иными художественными возможностями, чем дерево, он дешевле, годится для больших форматов и особенно пригоден для цветной гравюры. Их особенности - слишком резкий контраст черного и белого. Ксилографии и линогравюре свойствен суровый, несколько угловатый и узловатый стиль, склонный к преувеличению, обобщению и тяготению к острому экспрессивному образу. Гравюра на металле, напротив, мягкая, гибкая, утонченная.

Цинкография - один из видов изготовления репродукционных форм высокой печати, при которой полученные с изооригиналов негативы копируют на покрытую светочувствительным слоем цинковую пластину и затем травят кислотой не задубленные при копировании пробельные элементы, углубляя их на нужный размер и получая цинкографическое клише. Клише набивают на подставку, чтобы его рост равнялся росту шрифта.

Литография - способ печати, при котором оттиски получаются переносом краски под давлением с плоской (нерельефной) печатной формы непосредственно на бумагу; произведение, выполненное литографским способом; предприятие, специализирующееся на печатании таким способом. Литография явилась прообразом плоской печати.

Гравюра на картоне - разновидность эстампа. По причине своей технологической простоты этот вид гравюры часто используется при обучении в художественных школах, и на уроках изобразительного искусства. При этом в ХХ веке ряд значительных художниковграфиков использовали гравюру на картоне в своей профессиональной практике. Вид высокой печати. Рельефный оттиск для печати изготавливается с помощью аппликации, составленной из отдельных картонных элементов. Толщина картона должна быть не менее 2 х мм.

Резцовая гравюра (на меди) - древнейшая из техник глубокой печати. Рисунок наносят на металл штихелем, он режет "от себя" (в противоположность ксилографу). Доска в это время лежит на подушечке с песком, которую можно поворачивать для получения волнообразных и округлых линий. Штихель при резьбе поднимает как бы стружки металла, и вместе с тем возникают выступы, кромки по кроям борозды. Их выравнивают специальным ножом. Особенность резцовой гравюры заключается в тонких линиях, проводимых штихелем (причем каждая линия начинается и кончается сужением и острием). Краска набивается в

рисунок тампоном, доска покрывается влажной бумагой и все прокатывается между валами печатного станка. В резцовой гравюре господствует ритмический закономерный штрих, линии параллельны и перекрестны. Иногда используют и стальную доску (с 19 в.). Искусство печати зависит от правильного дозирования краски и умения ее стирать. От постоянного снимания краски медная доска понемногу стирается, более тонкие линии становятся плоскими, и затем исчезают. Поэтому первые отпечатки лучше последующих (в среднем с одной доски - до 300 отпечатков). Лучшее качество у первых 100 отпечатков.

Офорт (от франц. eau-forte азотная кислота) - вид гравюры; рисунок процарапывается гравировальной иглой в слое кислотоупорного лака, покрывающего металлическую пластину, процарапанные места протравливаются кислотой, а полученное углубленное изображение заполняется краской и оттискивается на бумагу.

Меццо-тинто (в переводе - полутон). Оперирует не линией, а пятном, непрерывными текучими переходами света и тени. Доске сначала придается шероховатость особым инструментом. Затем остро отточенным инструментом начинают работать от темного к светлому, постепенно сглаживая шероховатости. На местах, которые должны быть совершенно светлыми, доска полируется начисто.

Акватинта (разновидность офорта, собственно одна из основных его манер, приёмов, позволяющих создавать тональные плоскости большого диапазона и разнообразия силы, формы и фактуры - самый распространённый способ "гравирования" тона в офорте.

Сухая игла. Поверхность процарапывают острой иглой из стали. Эффект ее основан на том, что в отличие от резцовой гравюры выступы по краям прорезей не снимают гладилкой и в отпечатке остаются темные бархатистые следы, позволяет выразить движение, тонкие свето-воздушные и эмоциональные нюансы.

Существует, так называемая оригинальная графика. Ее уникальность заключается в том, что она выполняется, как правило, в одном экземпляре. Существуют различные материалы для осуществления оригинальной графики. Такие как: сангина, граверные чернила, угольный карандаш, уголь, карандаш, графит, перу и тушь, маркер и просто авторучка.

Сангина - "интеллигентный" материал, используется в сочетании линии с легкой, воздушной растушевкой; предпочитает фактурную бумагу средней жесткости. рисунок сангиной нуждается в закреплении. Сангина удобна для работ средних размеров, используется также в приготовлении картона к монументальным настенным росписям.

Граверные чернила - разбавляются скипидаром, накладываются кистью и дают очень темные черные тона. с примесью китайской белой туши они дают также хорошие серые тона. если прибавить скипидар, можно сделать тончайшую тушь, благодаря чему продвинуться вперед в своих изысканиях по моделировке и светотени.

Угольный карандаш - обладает повышенной сочностью. для него характерен глубокий черный цвет, в зависимости от сорта бумаги (мягкая, жесткая, фактурная) дает линию от легкой, тонкой до сильной, сочной, черной. работа в широком тональном диапазоне обеспечивает тональные контрасты и выразительность рисунка, возможны сочные глубинные пространственные решения.

Уголь - материал больших форматов, обобщений, широкого тонального диапазона; возможна работа на бумаге, картоне, холсте. это материал широких, протяженных линий и пятна. древесный уголь - замечательный материал, но требует закрепления рисунка, особенно после продолжительной работы. чтобы сохранить свежесть рисунка, необходимо фиксировать его тут же, по горячему следу. углем, пропитанным маслом, можно добиться превосходных результатов: масло закрепляет изображение, а черный цвет становится теплее и глубже.

Карандаш разных номеров мягкости и твердости обладает универсальностью:

возможна работа линией разного характера, тона, разнообразным штрихом (параллельный, косой, короткий, длинный, сетка); работа над деталями, вплоть до блика в глазу, и над широкими обобщениями, легко доступны светотеневые контрасты от легких, прозрачных до жестких, драматичных столкновений света и тени, возможна передача фактуры материала.

Графит - можно использовать в сочетании с пером и тушью. если графит серый, то им следует пройтись еще раза два, чтобы писать пером; тогда наиболее интенсивные тона графита проявляются благодаря проработке первого плана пером.

Перо, тушь - акцентируют внимание на линии, штрихе, требуют прицельной работы, высокой точности, обладают большой выразительностью, "интеллигентной тонкость".

Фломастер, маркер - настраивают на обобщения, на предельный отбор главного, с их помощью легко достигается пятно и контрастная светотень.

Авторучка, в том числе гелиевая, требует особых усилий воли для выражения пространства, светотени, преодоления материальности линии. линия беспристрастная, без нажима, так называемая "проволочная".

#### **5. Создание оригинал-макета книги**

Оригинал-макет – это и есть сама книга.

Оригинал макет это:

Тестовые и графические материалы, объединение в едином макете, каждая страница которого полностью совпадает, со страницами будущего издания;

Законченная композиция любого визуального сообщения;

Документ для создания тиража, то есть любое издания подписанное в печати.

Подготовка оригинал макета включает:

- Подбор щрифта - в соответствии с изображениями и аксессуарами применяемыми в книге, смыслом и настроением произведения, читаемости и целевой аудитории.

- Подбор аксессуаров (художественное оформление) - так же как и шрифт, должны сочетаться с изображениями шрифтом и смыслом произведения - рамы, бордюры, шильды, вензеля. К аксессуарам так же относятся колонтитул и цифра, сноски и выноски (на полях).

- Подготовка конструкции текста и монтаж изображений (верстка). Конструкция текста оригинал макетов книг должна быть хорошо продумана не только с дизайнерской, но и с точки зрения психологии читателя - чтобы при переводе глаз со строки на строку человек не терял мысль, чтобы ему не мешали частые переносы, разбивающие восприятие стилистики речи писателя и т.д. Так же есть четкие правила размещения объектов книги и их взаимосвязь.

- Проработка технологии передачи цвета оригинал макета книги.

Создание оригинал макета логически завершается разработкой полного цикла производства и технического задания по каждому процессу.

Оригиналы для полиграфических изданий можно разделить на:

Авторский оригинал – это текстовый и изобразительный материал, подготовленный автором для передачи в издательство и его последующей редакционной издательской обработки;

Издательский оригинал – это текстовой и изобразительный материал прошедший редакционно-издательскую обработку и отправленный на полиграфическое предприятие для изготовления печатной формы;

Оригинал макет – это издательский оригинал, каждая страница которого, совпадает с печатной формой по числу строк;

Репродуцированный оригинал макет (РОМ) – это оригинал подготовленный для изготовления фотоформы, путем фотографирования или сканирования, часто применяется при однокрасочной печати.

Этапы работы над макетами для полиграфической продукции.

Постановка задачи – определяется вид рекламной продукции, которую необходимо сделать;

Этап разработки идеи оригинал макета – создания 3-4 вариант эскизов;

Выбор наиболее понравившегося эскиза и закрепления за ним макет идеи.

Внесение необходимый изменений в выбранный эскиз, разработка полноценного макета, написание рекламного текста;

Оценка результата обсуждения художественной редакции, внесение изменений;

Окончательная доработка оригинал макета;

Конвертация в формат для печати;

Обсуждения результатов работы и дальнейших путей сотрудничества

Создание оригинал-макетов, верстка и предпечатная подготовка: технические этапы.

Создание журналов, книг, брошюр - достаточно сложный процесс, который обычно проходит в несколько этапов:

- формируется и утверждается полоса набора издания, её дизайн: наличие колонтитулов, ширина поля, колонцифр, подбирается шрифты, устанавливаются межстрочные и межбуквенные интервалы, и т.д. Определяется задание на расстановку или создание иллюстраций, требования к дизайну обложки. Передаются все первичные материалы: рукопись, фотоматериалы, рисунки, графики, схемы, и т.д.

- верстальщик создает первичную (черновую) вёрстку, которую проверяет корректор для исправления синтаксических и орфографических ошибок. Верстальщик вносит очевидную правку. А при наличии смысловых(литературных) разночтений и других вопросов к Автору, замечания предъявляются Автору для коррекции литературной части, и только после снятия вопросов Автором, данные изменения также вносятся в текст вёрстки.

- обложка и рисунки утверждаются Заказчиком. После утверждения файлы передаются верстальщику для установки их в вёрстку.

- исправленный макет с иллюстрациями и содержанием распечатывается и передаётся в корректуру повторно для контроля внесённых правок. Также проверяются вставленные фотографии (иллюстрации) и подписи к ним, контролируется оглавление, нумерация страниц. После возвращения прочитанной рукописи от корректора, верстальщик вносит вторую правку, будущей книге присваивается издательский пакет: ISBN, УДК, ББК, Авторский знак, наносится штрих-код на обложку, заполняются выходные и выпускные сведения.

- автор получает готовый оригинал-макет вёрстки и обложки.

Техника создания макета, зависит от информационного сообщения (его содержаний и предназначений), а также материальных и графических средств имеющихся в арсенале дизайнера графика

Независимо от техники и технологии исполнения оригинал макета, он создается в несколько этапов:

Оформление брифов - художник график или дизайнер график, уточняет те положения брифа, которые необходимо визуализировать;

Выработка концепции рекламного продукта – на этом этапе в рамках согласованной маркетинговой стратегии определяют атрибуты товара, рациональные преимущества, эмоциональные выгоды, которые возможно визуализировать;

Составление эскизов, выражающих УТП и позиционирование;

Выбор оптимального варианта эскиза;

Оригинал макет должен основываться на следующих принципах:

Равновесие (баланс в размере и расположение элементов);

Пропорции (отношение ширины к высоте);

Доминирование (намеренное выделение предмета, на котором необходимо сосредоточить внимание);

Контраст – цветовое выделение, усиление привлекательности и читабельности рекламного сообщения;

Направленность движения глаз от левого верхнего угла вниз;

Когерентность – гармоничное отношение всех элементов на плоскости;

Единство все конструкции за счет формы и рамок.

В зависимости от размещения на странице теста, иллюстрации и элементов дизайна выделяются следующие варианты оригинал макетов:

Мондриан – хорошо выстроенное, пропорционально воспринимаемая композиция, предполагающая равновесие между тестом и рисунком;

Сетка – страница делится на 4-8 клеток равного размера в, которых размещают картинку, а под ними текст.

Окно – изображение занимает 2/3 от пространства показа;

Рамка - текст располагается в центре и окружен изображениями как рамкой;

Цирк – творческий беспорядок, часто вписанный в круг или располагающийся по спирали.

Под обрез – изображение занимает весь разворот , часто используется для фотографий, при этом эффект имеют те фотографии, в которых края обреза не обозначают окончание пространства;

Комикс – серия мелких рисунков с текстом, расположенных в логической последовательности;

Текст – это только шрифтовые-текстовые композиции без иллюстраций.

### **Практические занятия**

### **1. Создание оригиналов иллюстраций**

1. Анализ выбранного для оформления и иллюстрирования литературного произведения.

Определение, кому предназначается издание (детская, юношеская литература и т.д.).

Создание форэскизов оформления и иллюстраций

Первое графическое представление о книге, ее внешнем облике, тематике иллюстраций.

Материалы: бумага, простой и цветные карандаши.

Самостоятельная работа: изучение литературного материала, эскизов сюжетов произведения, сбор вариантов оформления и иллюстрирования этого произведения другими художниками, а также работ, близких по предполагаемой стилистке.

2. Подбор шрифта, определение формата и объема книги.

Подбор шрифта, соответствующего образу сюжета и предназначению издания; выбор формата страницы; расчет размера печатной полосы и полей. На основе этих данных расчет количества страниц с учетом предполагаемых иллюстраций.

Материалы: бумага, карандаши, линейка, ноутбук для осуществления пробного набора страницы.

Самостоятельная работа: набор текста произведения с учетом выбранного шрифта и размера печатной полосы. Выполнение эскизов оформления и сюжетов книги.

3. Разработка предварительного макета книги с элементами оформления и распределением иллюстраций в тексте.

Создание постраничного макета книги, начиная с переплета (обложки), форзаца, титула, спусковой полосы, с предполагаемым размещением текста и иллюстраций. В макете определяется ритм иллюстраций с учетом их размера и распределения в тексте.

Материалы: бумага, карандаши, линейка.

Самостоятельная работа: выбор сюжетов литературного произведения и их размещения в тексте. Выполнение черно-белых и цветных эскизов к ним и эскизов оформления.

4. Поиск образного решения и техники исполн6ения оформления и иллюстраций. Работа над образами персонажей книги.

Выбор техники и наиболее выразительных приемов создания художественного образа произведения. Поиск в эскизах типажей, наиболее соответствующих замыслу автора произведения и представлению о нем художника.

Материалы: бумага, акварель гуашь, темпера, цветные карандаши, тушь, перо, кисть. Самостоятельная работа: доработка эскизов в задуманном материале иллюстраций и персонажей произведения.

5. Разработка оформления переплета (обложки и форзаца книги).

Оформление книги является обязательной работой дизайнера. Студент, в данном случае, является дизайнером и иллюстратором в одном лице и обязан выполнить оформление и иллюстрации в одном стиле. Оформление должно быть выразительным и привлекающим внимание.

Материалы: бумага, водорастворимые краски, кисти, карандаши.

Самостоятельная работа: определение композиции оформления, подбор выразительного шрифта для заголовка и общего цветового решения книги.

6. Выполнение иллюстраций, заставки и концовки книги.

На основе собранного иллюстративного эскизного материала выполнить заставку,

буквицу и иллюстрации (полосные, разворотные и мелкие). Выполнение концовки.

Материалы: по выбору студентов.

Самостоятельная работа: отработка оригиналов иллюстраций и оформления книги.

## **2. Создание оригинал-макета книги**

Изготовление макета книги.

Оформление, текстовый набор и иллюстрации компонуются и сшиваются в готовый книжный блок-макет, наглядно представляющий предполагаемой издание.

Материалы: бумага, картон, клей, ножницы, резак, материалы для скрепления сшиваемых листов.

Самостоятельная работа: распределение текста и иллюстраций на сшиваемых разворотах страниц. Завершение работы над макетом книги

## **6. Критерии оценивания результатов освоения дисциплины**

## **6.1. Оценочные средства и критерии оценивания для текущей аттестации 1. Вопросы для текущего контроля.**

- 1. История книжного искусства.
- 2. Основы оформления советской книги
- 3. Изобразительная гипербола (намеренное преувеличение)
- 4. Символизация. (знак, выражающий в образной форме художественную идею).
- 5. Гротеск (причудливое, контрастное, комичное; сочетание реального и фантастического, правда подобия и каритакуры)
- 6. Метафора. (перенесение свойств одного предмета на другой на основании общего признака)
- 7. Ассоциации. (отдаленная связь, смежность по сходству или по контрасту)
- 8. Абсурдизация. (алогичность, некоммуникабельность, разрушение фабулы)
- 9. Композиция и архитектоника книги.
- 10. Художественная структура книги
- 11. Особенности художественного языка в иллюстрации
- 12. Искусство художников детской книги
- 13. Иллюстрация как элемент книжного дизайна
- 14. Связь композиции иллюстрации с литературным источником
- 15. Графические техники, применяемые в иллюстрации
- 16. Создание и обработка изображений на компьютере, презентация иллюстрации
- 17. Чем отличаются обложка и переплет? Их особенности и требования к ним.
- 18. Как связаны размеры типографского листа и формат страницы?
- 19. Как подбираются типографские шрифты для изданий, имеющих разное предназначение?
- 20. Как оформляются обложка, переплет, форзац, титул?
- 21. Что такое «спуск», заставка, буквица, концовка?
- 22. Каковы особенности набора текста в странице?
- 23. Что такое суперобложка? Функции, виды, материалы. Какие требования предъявляются к суперобложке?
- 24. Зависимость суперобложки от переплета.
- 25. Что такое футляр. Виды футляров.
- 26. Переплет. Какие переплеты бывают по декоративно- художественному оформлению. Какие материалы используются при оформлении переплета.
- 27. Что такое форзац. Каковы его функции.
- 28. Авантитул. Какие исходные данные размещены на авантитуле
- 29. Какие бывают титулы. Содержание титула. Что такое «фронтиспис». Что такое разворотный титул.
- 30. Шмуцтитул. Виды шмуцтитулов.
- 31. Заставка. Место и виды заставки.
- 32. Что означает знак ©.
- 33. Что такое концовка. Место и суть изображения.
- 34. Что такое «колонцифры». Какие требования к ним предъявляются.
- 35. Что такое «колонтитул». В каких изданиях их желательно использовать.

## **Критерии оценивание ответов студента**

*"Отлично"* выставляется студенту, который демонстрирует при ответе всестороннее, систематическое и глубокое знание учебно-программного материала, умение свободно выполнять задания, предусмотренные программой. Свободно ориентируется в основной и дополнительной литературе, рекомендованной программой, а так же показывает усвоение взаимосвязи основных понятий дисциплины и их значений для приобретаемой профессии, проявляет творческие способности в понимании, изложении и использовании учебнопрограммного материала.

*"Хорошо"* выставляется студенту, который демонстрирует при ответе хорошее знание учебно-программного материала, успешно выполнил предусмотренные задания, усвоил основную литературу, рекомендованную в программе. Показывает систематический характер знаний по дисциплине и способен к их самостоятельному пополнению и обновлению в ходе дальнейшей учебной работы и профессиональной деятельности.

*"Удовлетворительно"* выставляется студенту, обнаружившему знание основного учебного материала в объёме, необходимом для дальнейшей учёбы и предстоящей работы по профессии, справляющимся с выполнением заданий, предусмотренных программой, знакомый с основной литературой, рекомендованной программой, допустившим погрешности в ответе, но обладающим необходимыми знаниями для их устранения под руководством преподавателя.

*"Неудовлетворительно"* выставляется студенту, обнаружившему пробелы в знаниях основного учебно-программного материала, допустившему принципиальные ошибки в выполнении предусмотренных программой заданий, не ознакомившемуся с основной литературой, предусмотренной программой, и не овладевшему базовыми знаниями, предусмотренными по данной дисциплине и определёнными предметными умениями.

## **6.2. Оценочные средства и критерии оценивания для промежуточной аттестации**

Промежуточная аттестация – зачет. Зачет проходит в форме просмотра дизайнпроекта книги, выполненной в материале.

## **Требования к дизайн-проекту книги (зачетное задание).**

- 1. Формат и объем книги должен соответствовать ее предназначению (детская книга, художественная книга для взрослых, научная или справочная книга).
- 2. Шрифт для набора должен быть выбран по размеру и стилю в соответствии с оформляемым изданием.
- 3. Оформление переплета и обложки должно учитывать возможности покровного материала.
- 4. Титульный лист должен нести необходимые информационные сведения и соответствовать по стилю всей проектируемой книге.
- 5. Набор текста должен быть выполнен без «рваных» краев и «жидкого» набора

# **Критерии оценки зачета (дизайн-проекта книги)**

«Зачтено»:

- оригиналы иллюстраций выполнены в полном объеме на достаточно высоком художественном уровне;

- создан оригинал-макет книги, в котором продумано сочетание оформления, текстового набора и иллюстраций;

«Не зачтено»:

- оригиналы иллюстраций выполнены не в полном объеме;

- низкое художественное качество работ;

-в макете оформление текстовой наьор, размещение иллюстраций непродуманно и плохо выполнено

## **7. Перечень основной и дополнительной учебной литературы 7.1. Список основной литературы**

1. Кириллова, О. С. Иллюстрирование сказочной литературы для детей: методический аспект : учебное пособие / О. С. Кириллова. — Волгоград : Волгоградский государственный социально-педагогический университет, «Перемена», 2016. — 173 c. — Текст : электронный // Электронно-библиотечная система IPR BOOKS : [сайт]. — URL: <https://www.iprbookshop.ru/44319.html>

2. Корытов О. В. Газетная иллюстрация : учебное пособие для вузов / О. В. Корытов, Е. А. Силина. — Москва : Издательство Юрайт, 2021. — 84 с. — (Высшее образование). — ISBN 978-5-534-14432-1. — Текст : электронный // Образовательная платформа Юрайт [сайт]. — URL:<https://urait.ru/bcode/477582>

3. Корытов О. В. Дизайн иллюстрированной книги : учебное пособие для вузов / О. В. Корытов. — Москва : Издательство Юрайт, 2021. — 122 с. — (Высшее образование). — ISBN 978-5-534-14433-8. — Текст : электронный // Образовательная платформа Юрайт [сайт]. — URL:<https://urait.ru/bcode/477731>

4. Макарова, К. В. Программа спец-курса «Книжная графика» / К. В. Макарова, А. М. Прокофьев. — Москва : Прометей, 2012. — 24 c. — ISBN 978-5-7042-2296-5. — Текст : электронный // Электронно-библиотечная система IPR BOOKS : [сайт]. — URL:

<https://www.iprbookshop.ru/58184.html>

## **7.2. Список дополнительной литературы**

1. Герчук Ю. История графики и искусства книги. Учебное пособие для студентов вузов. – М.: РИП-Холдинг, 2013. – 318с.

1. Искусство шрифта. Работы московских художников книги (1959 – 1972). М.: Книга, 1972. – 273с.

2. Каталоги издательств (Международная книжная московская ярмарка). 1972, 1981, 1983, 1985, 1987, 1989, 1991, 1993.

3. Книговедение: энциклопедия. М.: Советская энциклопедия, 1990. – 357с.

4. Книжное искусство в СССР. М.: Книга, 1983 - Т.1; 1990 - Т.2.

5. Тоотс В. Современный шрифт. М.: Книга, 1961. – 421с.

2. Чихольд Я. Новая типографика. Руководство для современного дизайнера. – М.: Студия Артемия Лебедева, 2016. - 248

3. Чихольд Я. Облик книги. Избранные статьи о книжном оформлении и типографике. – М.: Студия Артемия Лебедева, 2013. – 228с.

4. Элоян С. Живопись, книжная графика, художественное проектирование. – М.: Сапроов, 2008. – 196с.

6. Фаворский В.А. Об искусстве, о книге, о гравюре. М.: Книга, 1986. – 305с.

**7.3. Перечень ресурсов информационно-телекоммуникационной сети «Интернет»** <http://www.bookgrafik.ru/> Галерея книжной графики

<https://nauchforum.ru/studconf/gum/xxix/8859> Искусство книжной графики

<http://www.artprojekt.ru/library/graphic/12.htm> Энциклопедия искусств. Основы понимания графики

<http://www.proza.ru/2015/03/20/2023> Книжная графика мира искусств

<http://www.diary.ru/~Aksalin/p170995768.htm?oam> Книжная графика 1900-1910 г.г.

## **8. Материально-техническое обеспечение**

Для реализации дисциплины используется учебная аудитория для проведения лабораторных занятий, групповых и индивидуальных консультаций, текущего контроля и промежуточной аттестации, оснащенная мультимедийным проектором Acer (1 шт.), экраном, доской, принтером Samsung (1 шт.), учебно-наглядными пособиями по дизайну.

Помещение для самостоятельной работы: аудитория, оснащенная компьютерами (16 шт.), мультимедийным проектором Acer (1 шт.), экраном, доской, принтером Samsung (1 шт.), сканером Lide (1 шт.), учебно-наглядными пособиями по дизайну; читальный зал и отдел электронных ресурсов библиотеки СмолГУ, оборудованный 12 компьютерами с выходом в Интернет.

## **9. Программное обеспечение**

1. Microsoft Open License (Windows XP, 7, 8, 10, Server, Office 2003-2016), Лицензия 66920993 от 24.05.2016, (бессрочно)

2. Microsoft Open License (Windows XP, 7, 8, 10, Server, Office 2003-2016), Лицензия 66975477 от 03.06.2016, (бессрочно)

3. KasperskyEndpointSecurity для бизнеса – Стандартный, Лицензия 1FB6181220135520512073, ежегодное обновление.

> ДОКУМЕНТ ПОДПИСАН ЭЛЕКТРОННОЙ ПОДПИСЬЮ

Сертификат: 03B6A3C600B7ADA9B742A1E041DE7D81B0 .<br>Владелец: Артеменков Михаил Николаевич Действителен: с 04.10.2021 до 07.10.2022